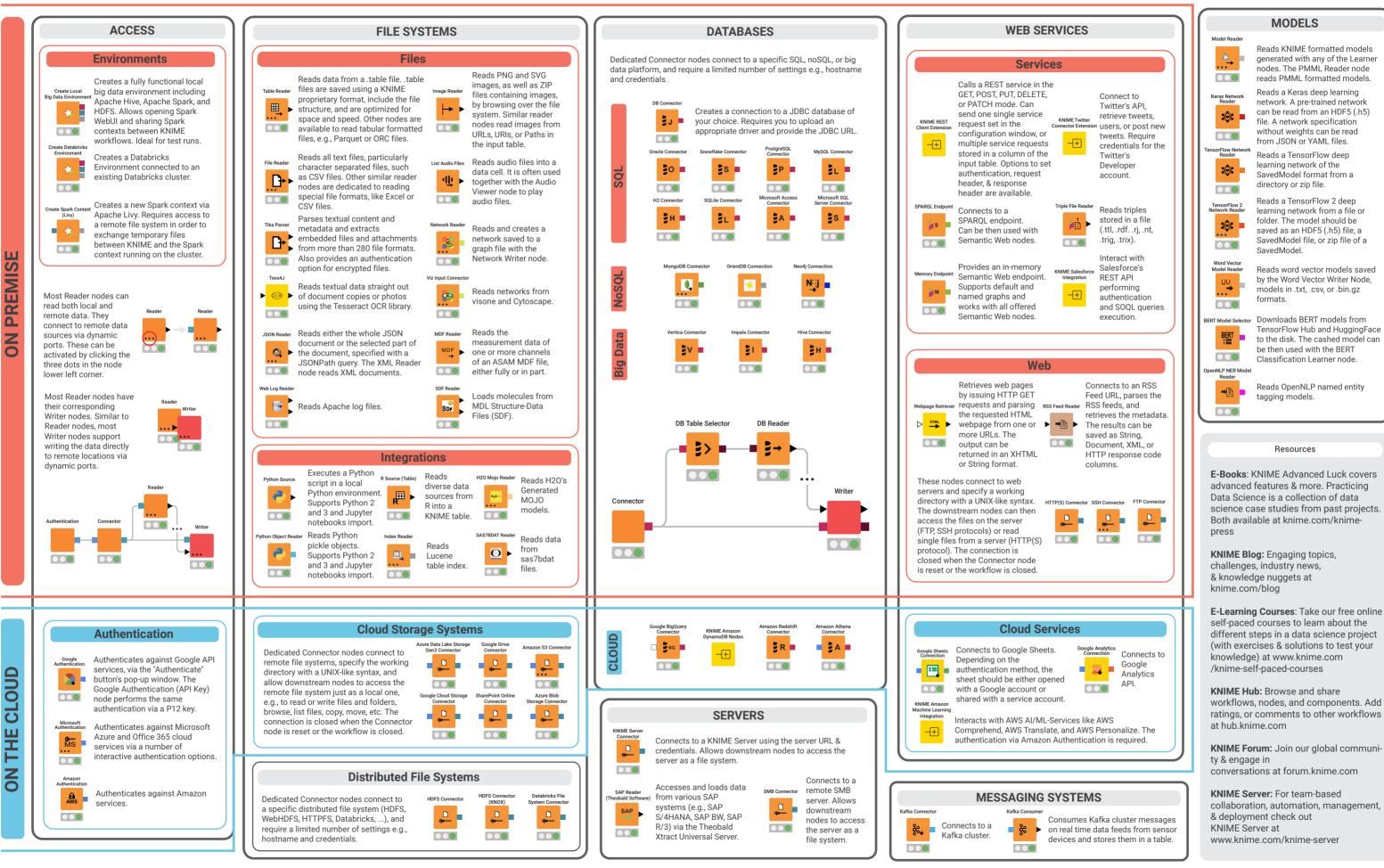

Note: Missing your favorite source? This list is just an extract of the whole set of the connector nodes currently available within KNIME Analytics Platform. Besides, new connector nodes are being created as we speak.

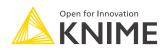

## **KNIME Press**

Extend your KNIME knowledge with our collection of books from KNIME Press. For beginner and advanced users, through to those interested in specialty topics such as topic detection, data blending, and classic solutions to common use cases using KNIME Analytics Platform - there's something for everyone. Available for download at www.knime.com/knimepress.

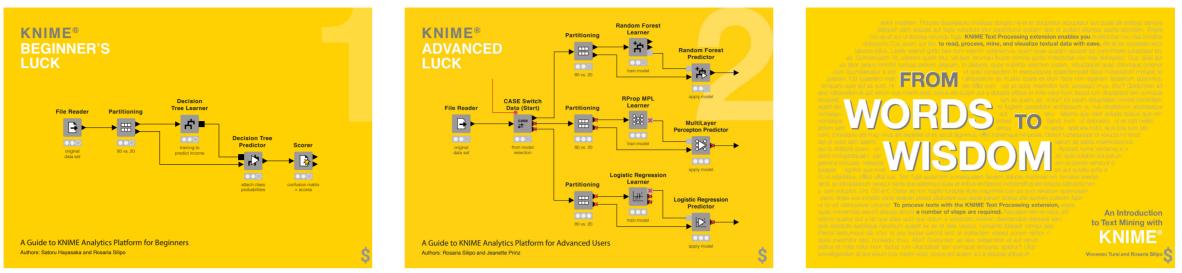

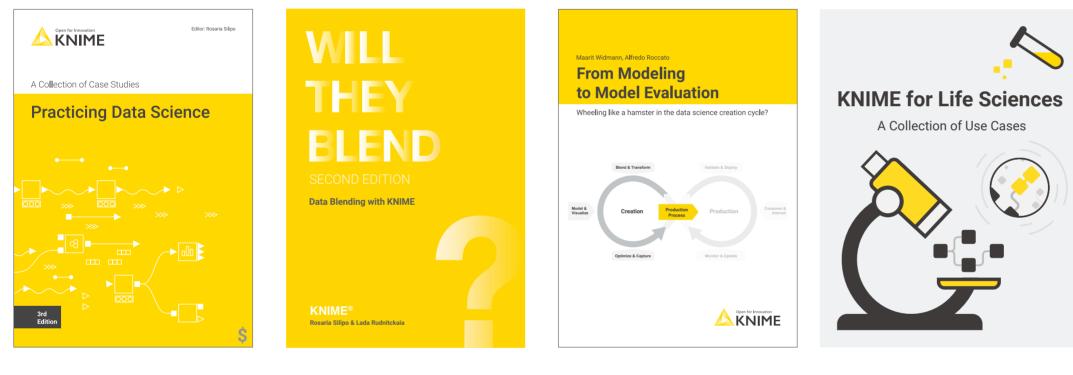

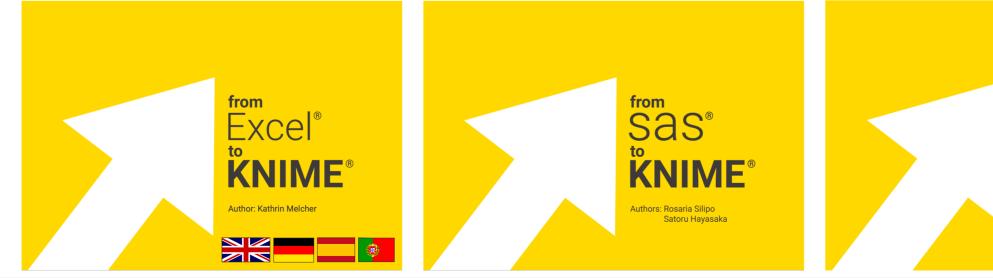

© 2022 KNIME AG. All rights reserved. The KNIME® trademark and logo and OPEN FOR INNOVATION® trademark are used by KNIME AG under license from KNIME GmbH, and are registered in the United States. KNIME® is also registered in Germany.

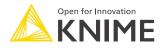

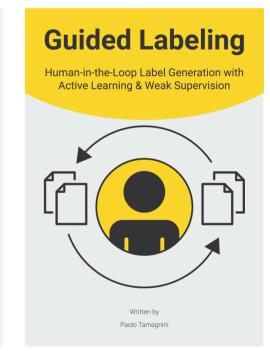

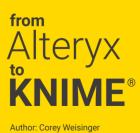